## $\ln[1]:=\texttt{DSolve}\left[\; \left(1-x^{\,\prime}\,2\right)\; y\;'\;'\; [\,x\,] \;-\; 2\; x\; y\;'\; [\,x\,] \;+\; n\;\left(n+1\right)\; y\, [\,x\,] \;=\; 0\,,\; y\, [\,x\,]\,,\; x\,\right]$

Out[1]=  $\{y[x] \rightarrow C[1]$  LegendreP[n, x] + C[2] LegendreQ[n, x] } }

 $\ln[2]$ := Table<sup>[{n, LegendreP</sup><sup>[n, x]}, {n, 0, 5}] // TableForm</sup>

Out[2]//TableForm= 0 1 1 x 2  $\frac{1}{2}$  $\frac{1}{2}$   $\left(-1 + 3 \times^2\right)$ 3  $\frac{1}{2}$  $\frac{1}{2}$  (-3 x + 5 x<sup>3</sup>)  $4\frac{1}{2}$  $\frac{1}{8}$  (3 – 30 x<sup>2</sup> + 35 x<sup>4</sup>) 5  $\frac{1}{2}$  $\frac{1}{8}$  (15 x – 70 x<sup>3</sup> + 63 x<sup>5</sup>)

 $\ln[3]$  = Table [Plot [LegendreP[n, x], {x, -2, 2}, PlotLabel  $\rightarrow$  n], {n, 0, 5}]

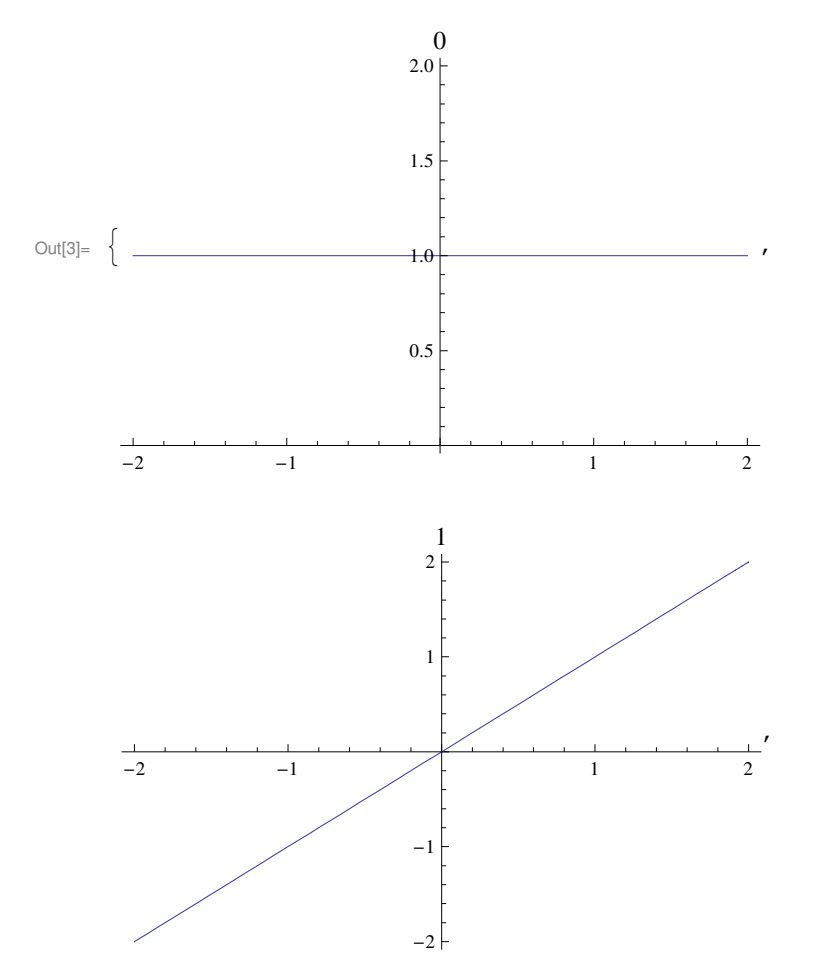

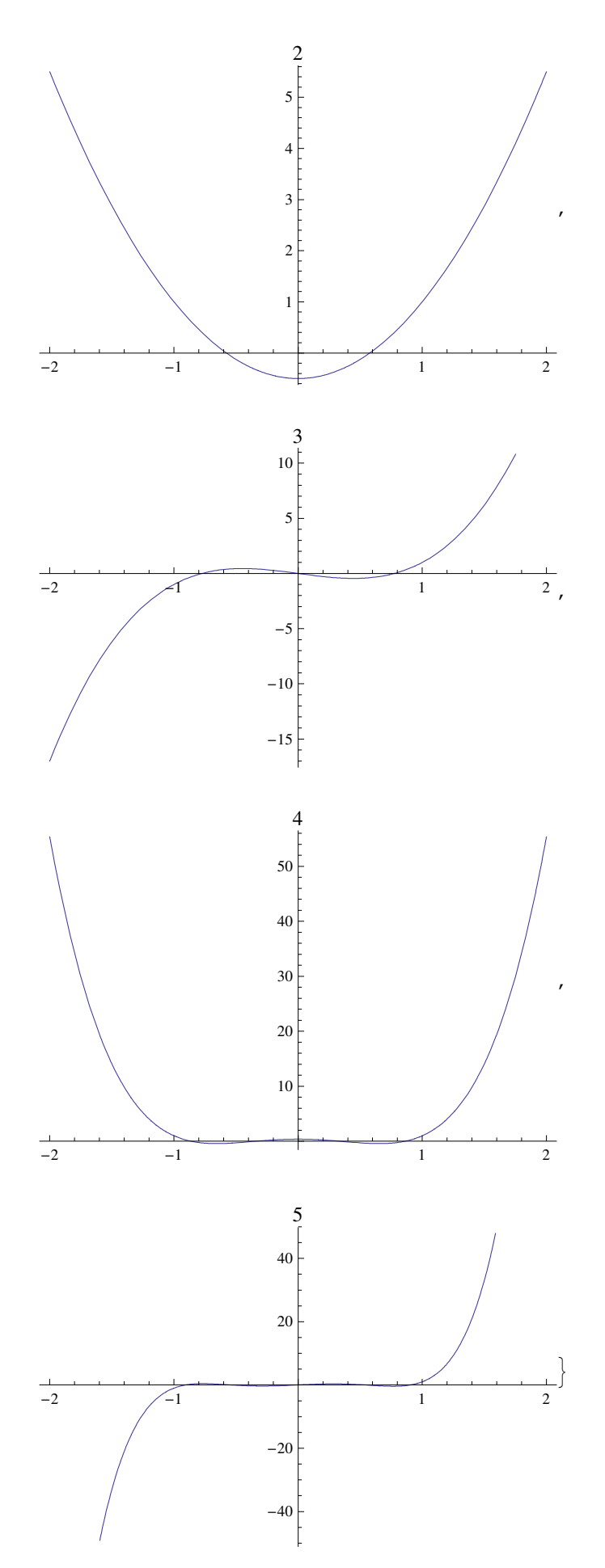

 $\ln[4]$ := **Table**[{ $\ln$ , LegendreQ[ $\ln$ , **x**]}, { $\ln$ , 0, 5}] // **TableForm** 

Out[4]//TableForm= 1

$$
0 - \frac{1}{2} \text{Log}[1 - x] + \frac{1}{2} \text{Log}[1 + x]
$$
\n
$$
1 - 1 + x \left(-\frac{1}{2} \text{Log}[1 - x] + \frac{1}{2} \text{Log}[1 + x]\right)
$$
\n
$$
2 - \frac{3x}{2} + \frac{1}{2} \left(-1 + 3x^{2}\right) \left(-\frac{1}{2} \text{Log}[1 - x] + \frac{1}{2} \text{Log}[1 + x]\right)
$$
\n
$$
3 \frac{2}{3} - \frac{5x^{2}}{2} - \frac{1}{2} x \left(3 - 5x^{2}\right) \left(-\frac{1}{2} \text{Log}[1 - x] + \frac{1}{2} \text{Log}[1 + x]\right)
$$
\n
$$
4 \frac{55x}{24} - \frac{35x^{3}}{8} + \frac{1}{8} \left(3 - 30x^{2} + 35x^{4}\right) \left(-\frac{1}{2} \text{Log}[1 - x] + \frac{1}{2} \text{Log}[1 + x]\right)
$$
\n
$$
5 - \frac{8}{15} + \frac{49x^{2}}{8} - \frac{63x^{4}}{8} + \frac{1}{8} x \left(15 - 70x^{2} + 63x^{4}\right) \left(-\frac{1}{2} \text{Log}[1 - x] + \frac{1}{2} \text{Log}[1 + x]\right)
$$

 $\ln[5] \coloneqq \texttt{Table[Plot[LegendreQ[n, x], {x, -2, 2}, PlotLabel \rightarrow n], {n, 0, 5}}]$ 

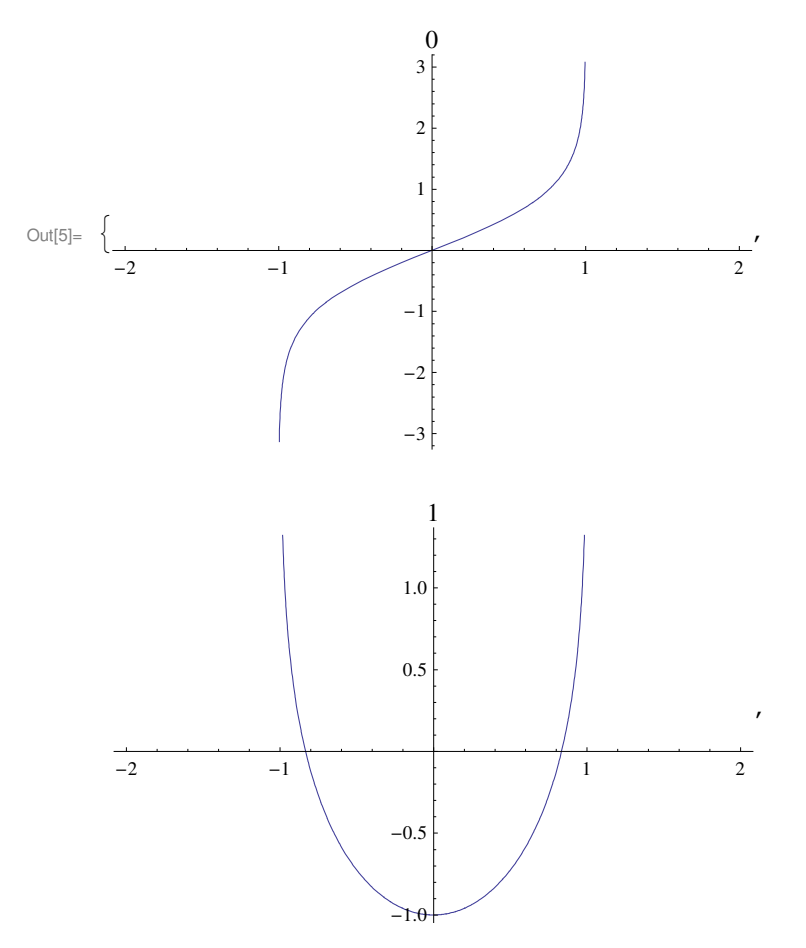

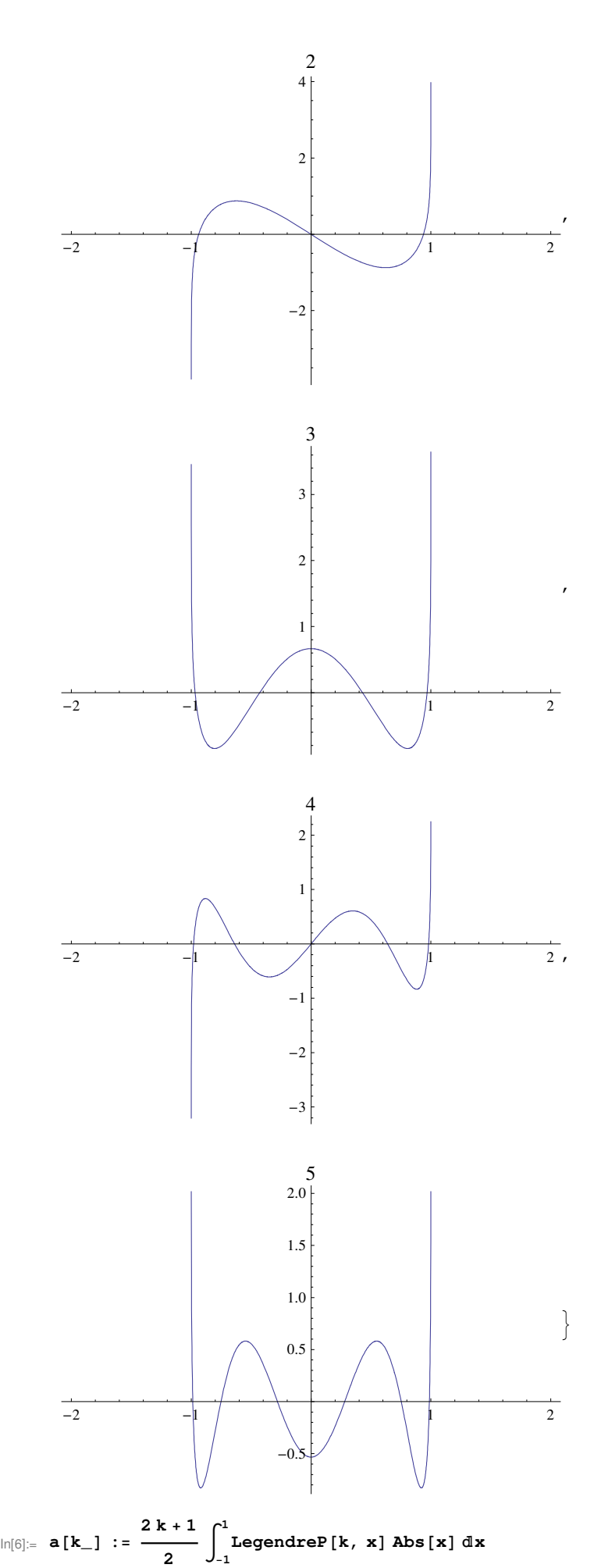

 $\ln[7] :=$  **A** = **Table**[**a**[**k**], {**k**, 0, 20}]

$$
\text{Out}[7] = \left\{ \frac{1}{2}, 0, \frac{5}{8}, 0, -\frac{3}{16}, 0, \frac{13}{128}, 0, -\frac{17}{256}, 0, \frac{49}{1024}, \cdots \right\}
$$
\n
$$
0, -\frac{75}{2048}, 0, \frac{957}{32768}, 0, -\frac{1573}{65536}, 0, \frac{5291}{262144}, 0, -\frac{9061}{524288} \right\}
$$

In[8]:= **g@n\_, x\_D := ' k=0 h**<br> **A** [ [k + 1] ] LegendreP [k, x]

 $\ln[\vartheta] := \texttt{Table[Plot}[\{Abs[x], g[n, x]\}, \{x, -1, 1\}, \texttt{PlotLabel} \rightarrow n], \{n, 0, 20\}]$ 

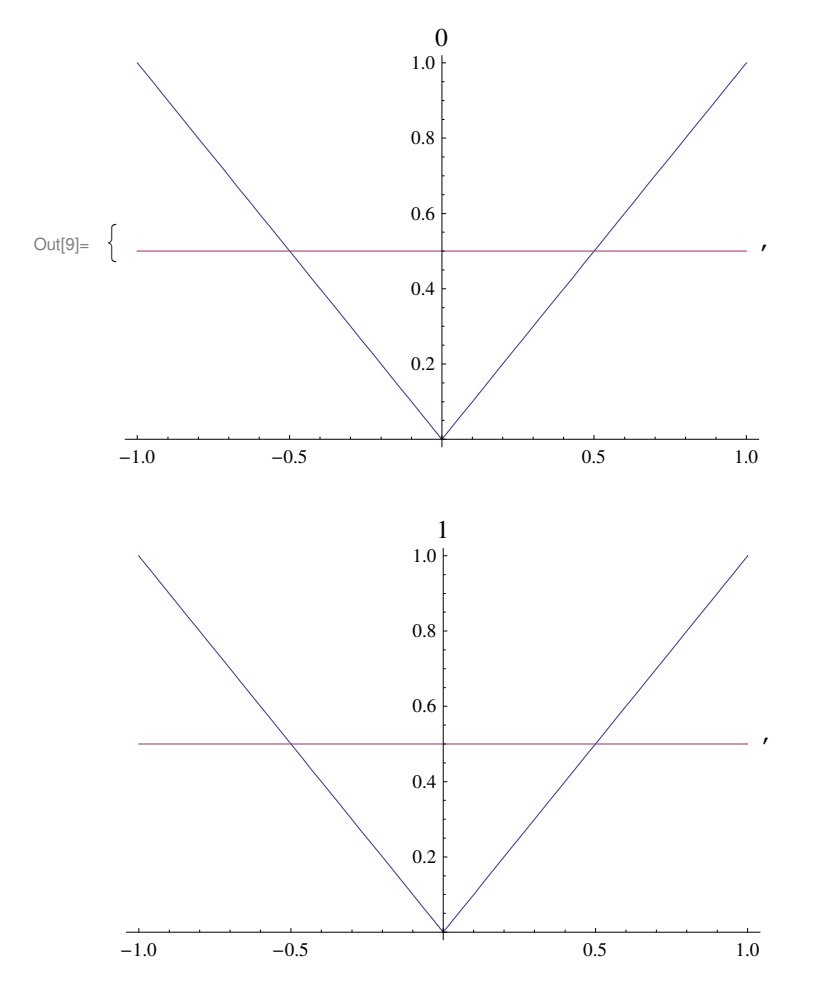

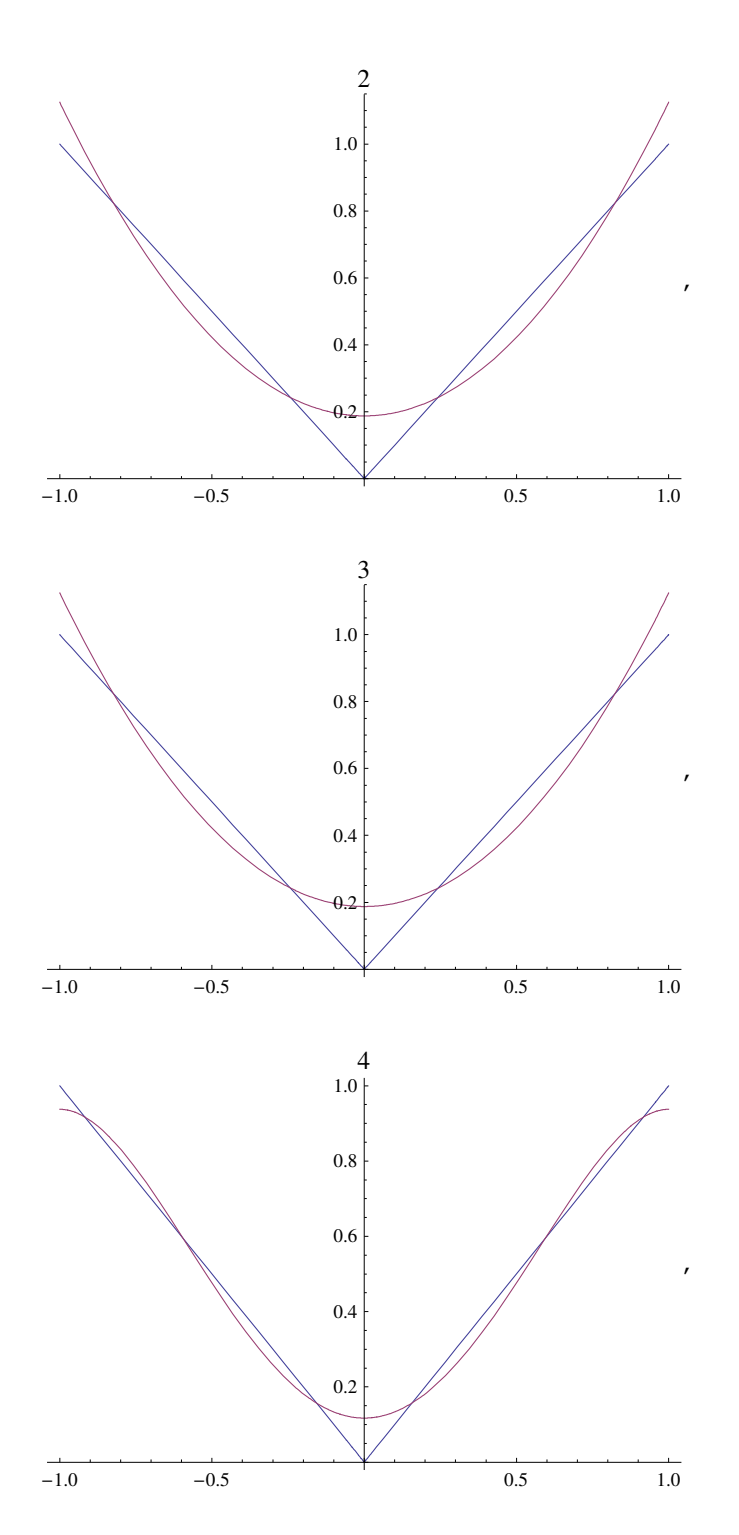

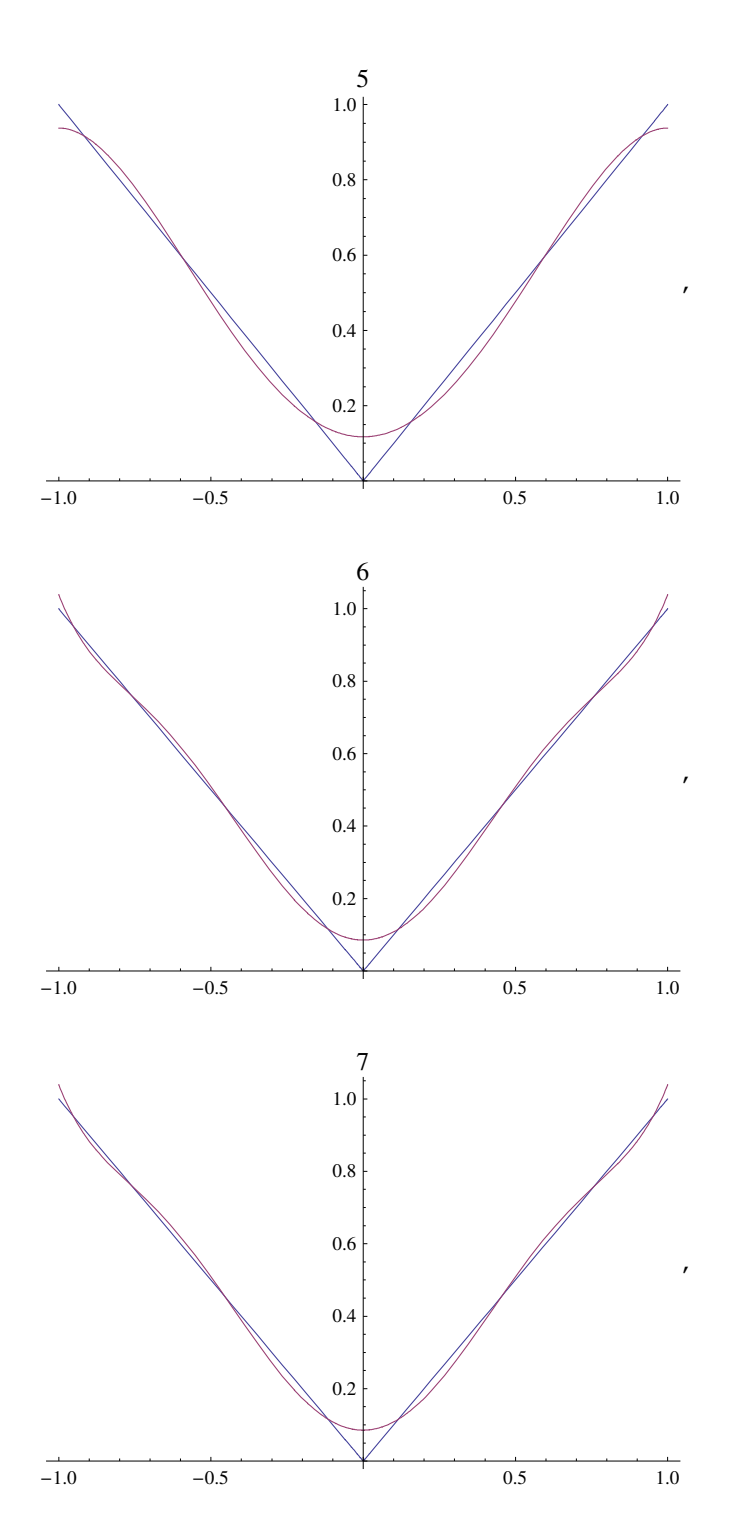

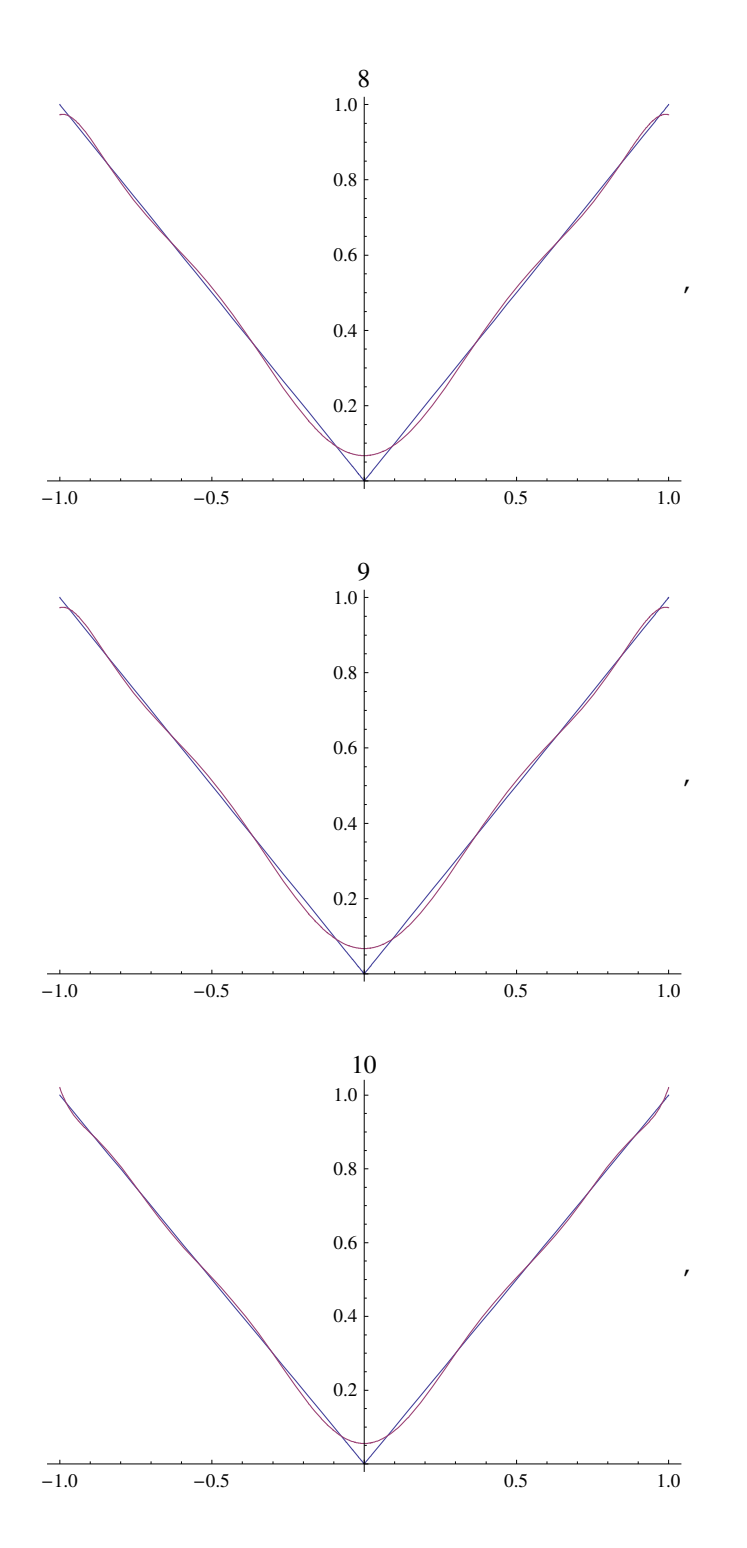

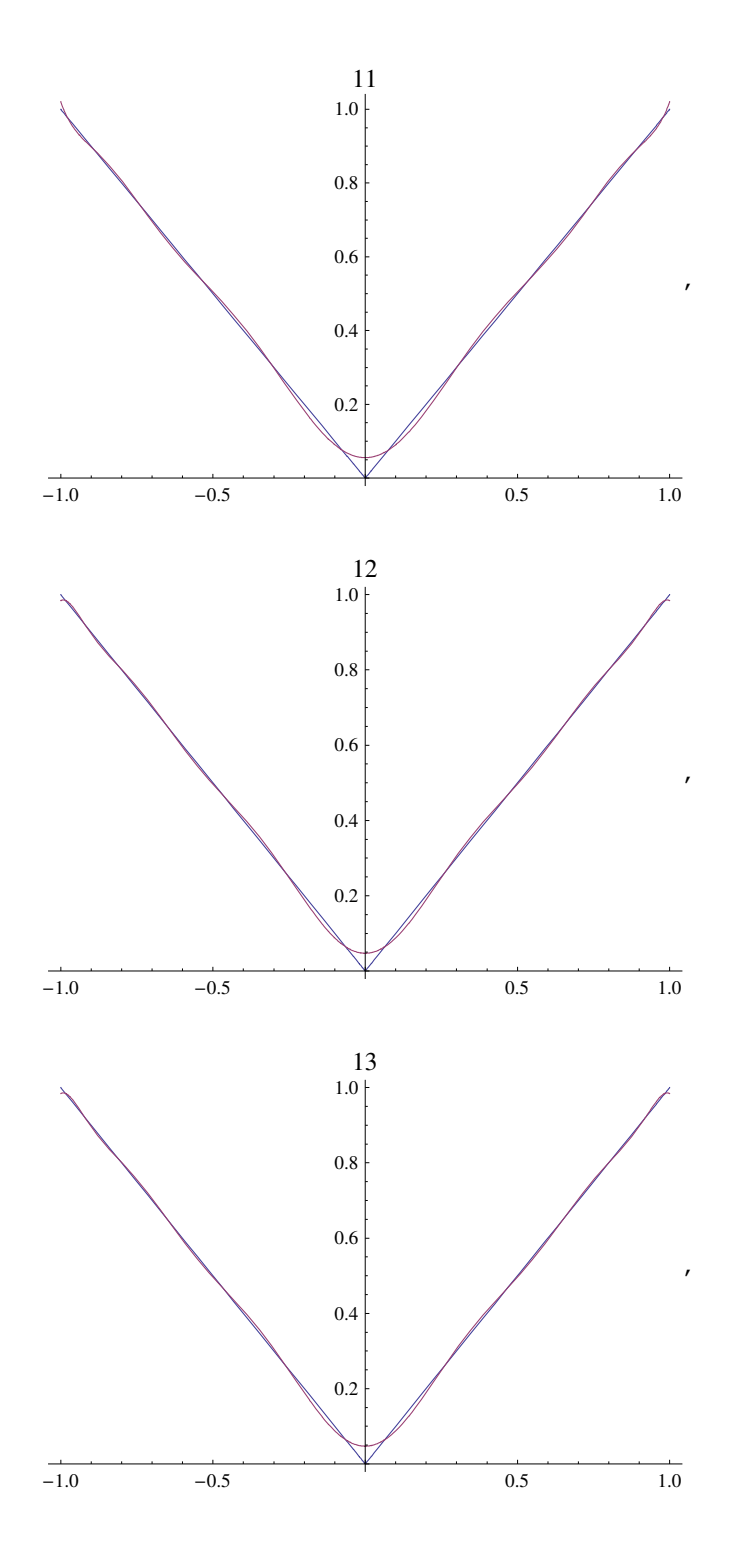

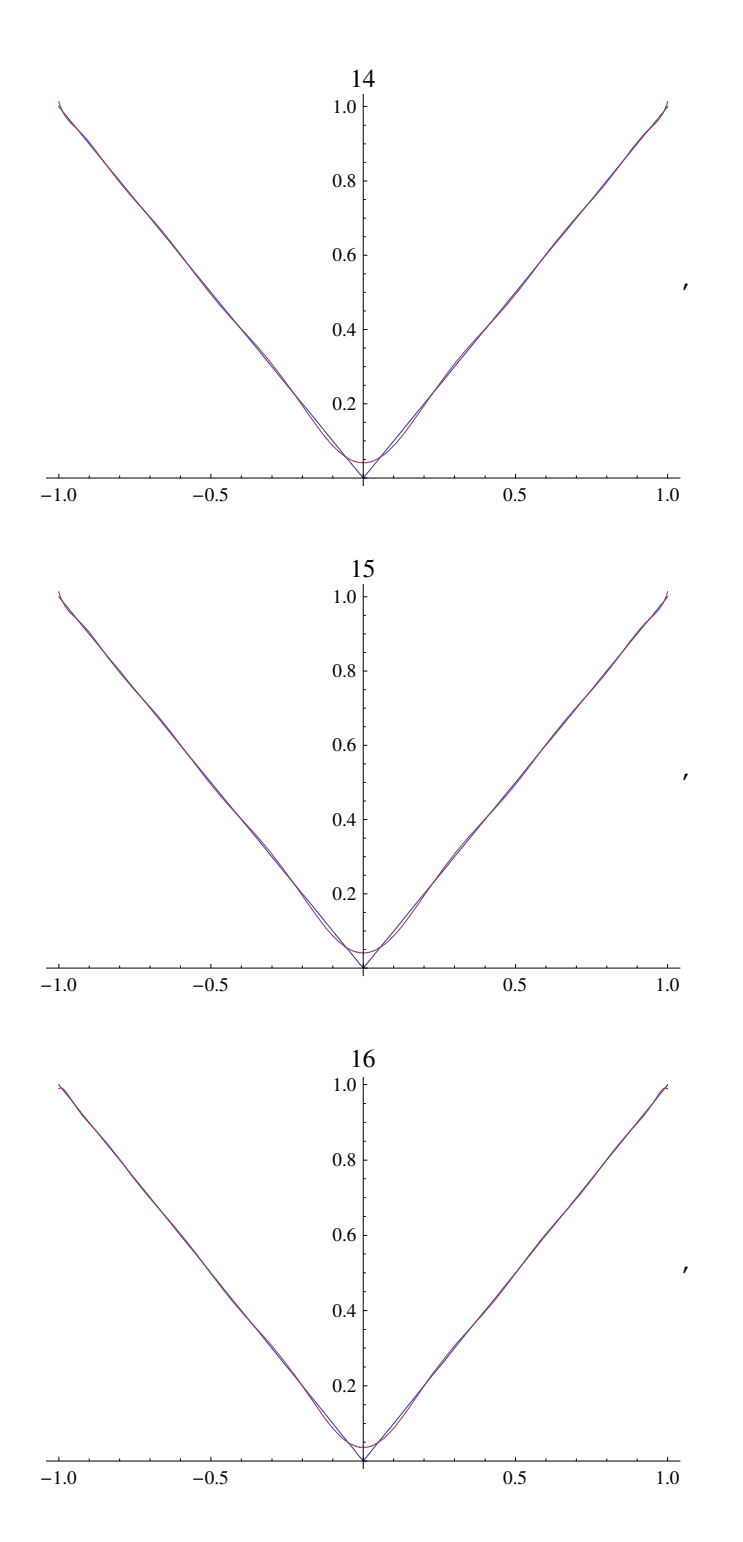

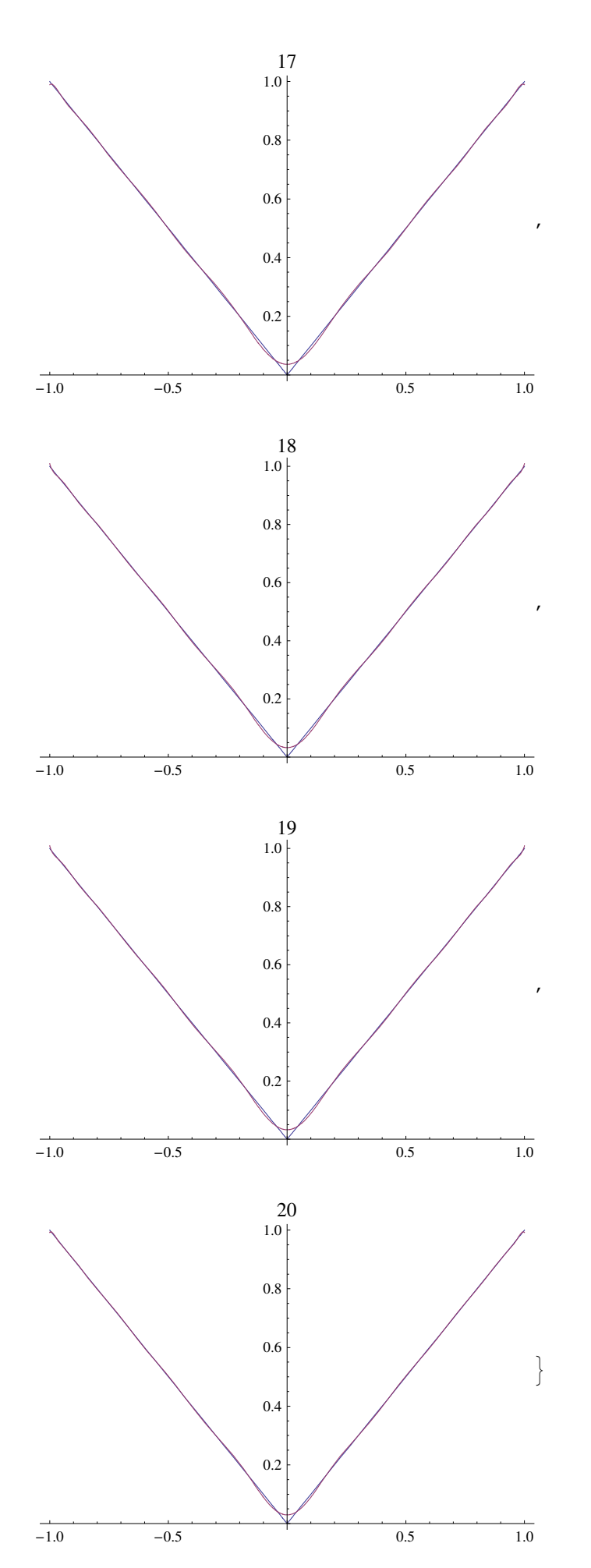